How To Setup A Wireless Network [Connection](http://get.tomsorg.com/goto.php?q=How To Setup A Wireless Network Connection On Windows Xp) On Windows Xp >[>>>CLICK](http://get.tomsorg.com/goto.php?q=How To Setup A Wireless Network Connection On Windows Xp) HERE<<<

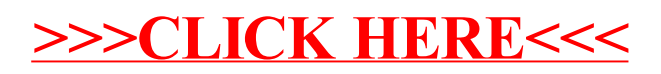